$<<$  Excel XD  $>>$ 

, tushu007.com

- $<<$  Excel XD  $>>$
- 13 ISBN 9787302182931
- 10 ISBN 7302182930

出版时间:2008-9

页数:493

PDF

更多资源请访问:http://www.tushu007.com

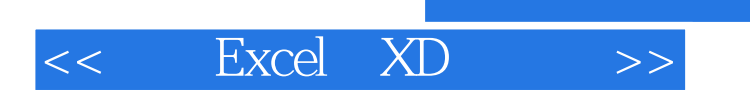

Excel xD

 $\infty$ ,  $\infty$ ,  $\infty$ 

 $\frac{44}{\pi}$ 

 $(\Box$ 

 $,$  tushu007.com

*Page 2*

### $<<$  Excel XD  $>>$

#### $,$  tushu007.com

 $\frac{R}{\epsilon}$ "  $\,$  Excel  $\,$ **"** XD ", Excel 绕着几个简单例题详细说明了按照XD建模法建立的各种Excel计算模型的原理及其特点,以及为建立  $\,$  Excel $\,$ excel Excel Excel Excel 了与模型主体链接着的自变量-函数对照表的生成方法、在这种对照表的基础上制作图形(包括可调图  $XD$ 法解决各种典型财经管理问题的计算模型建立方法与分析方法,又介绍了在Excel中应用模拟技术解决  $Solve$ VBA VBA XD

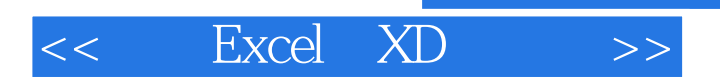

# 1937 4  $AMT$  $1995$  $55$  $Excel$ 方法(即XD建模法)与一种基于Excel的、多维数据分类汇总分析方法(即D函数分析法)。

 $2003$ 

# $<<$  Excel XD  $>>$

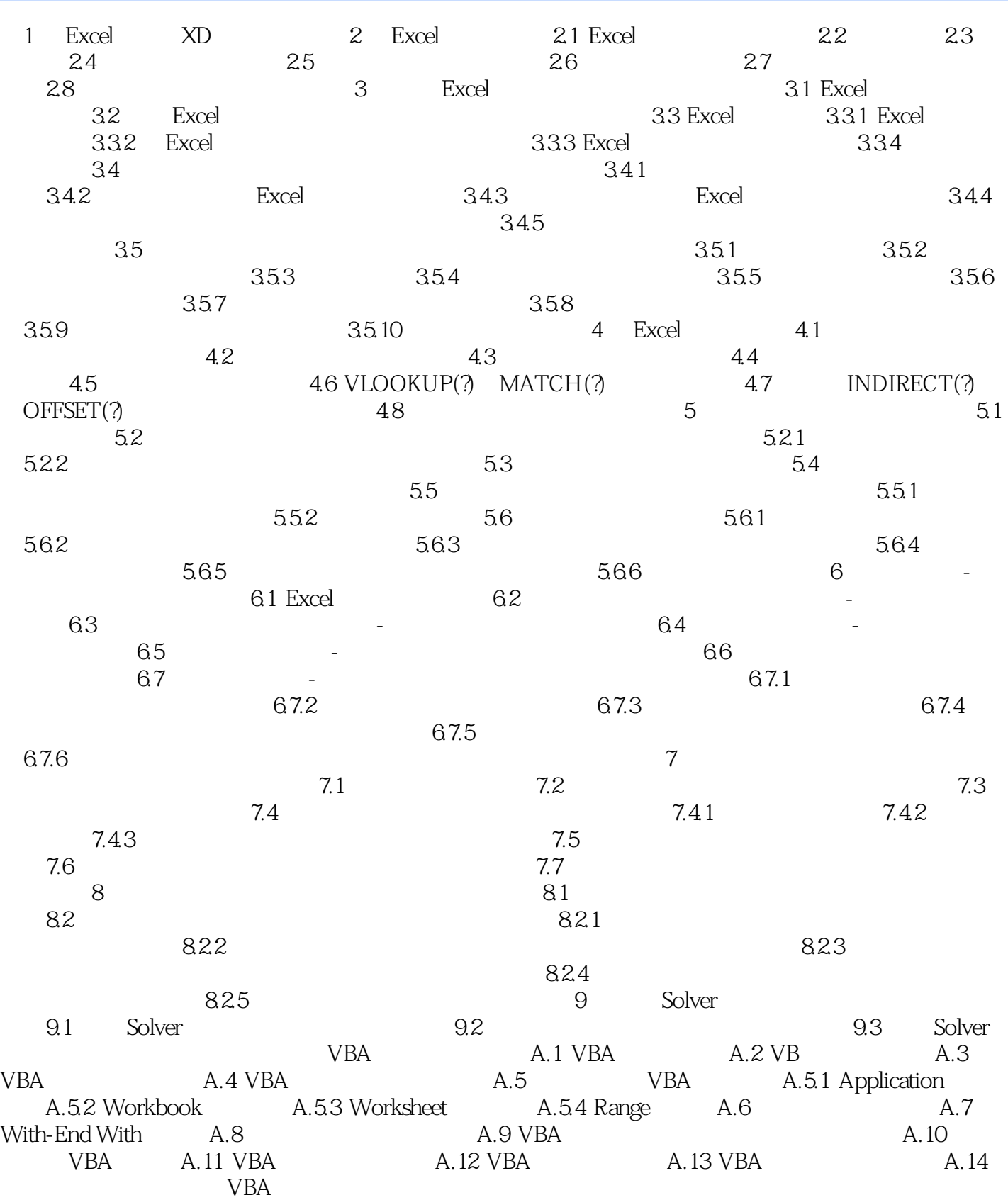

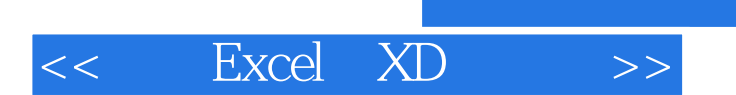

*Page 6*

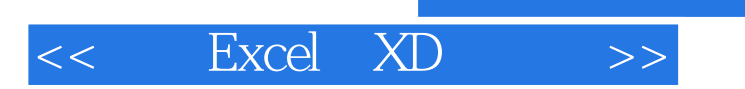

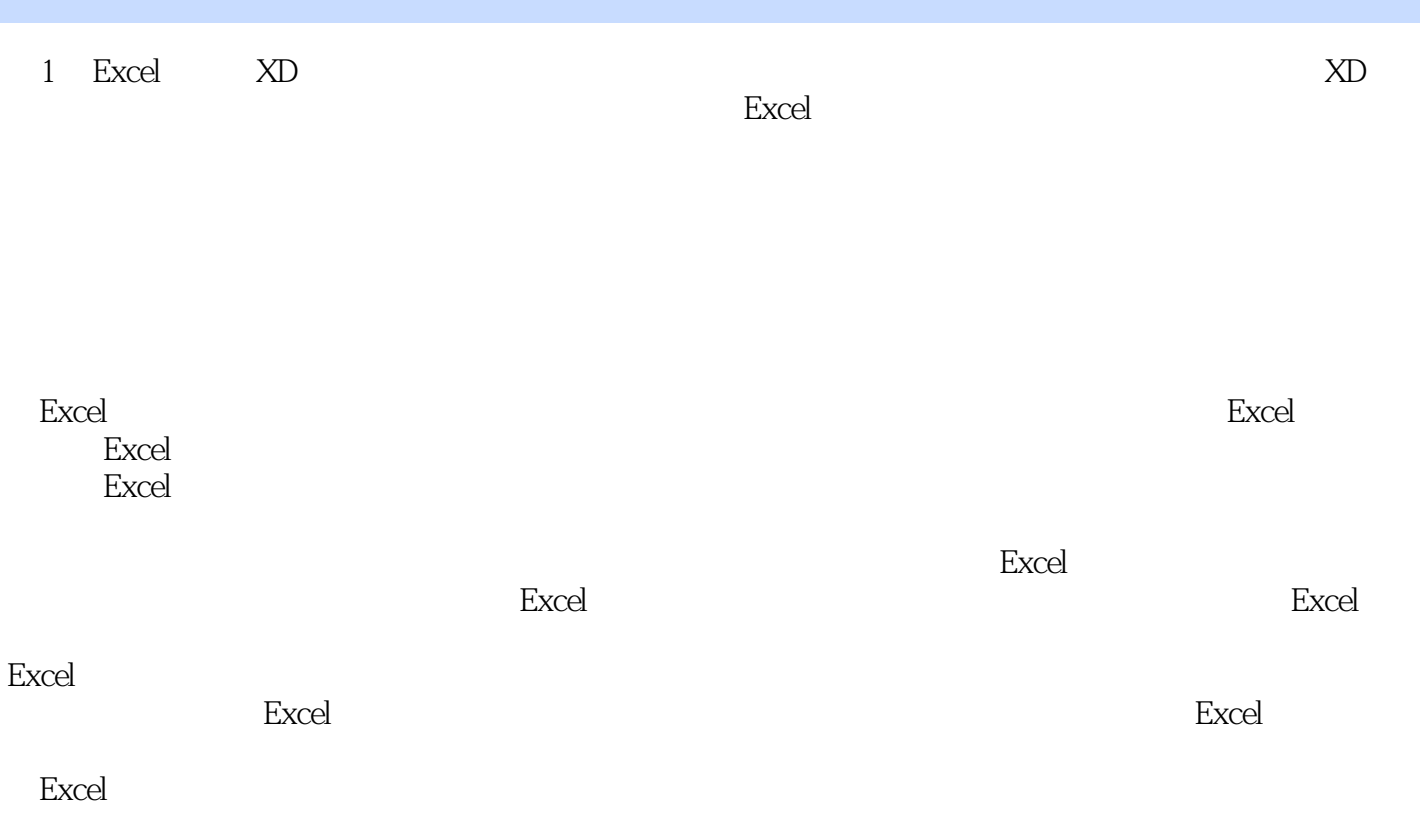

## $<<$  Excel XD  $>>$

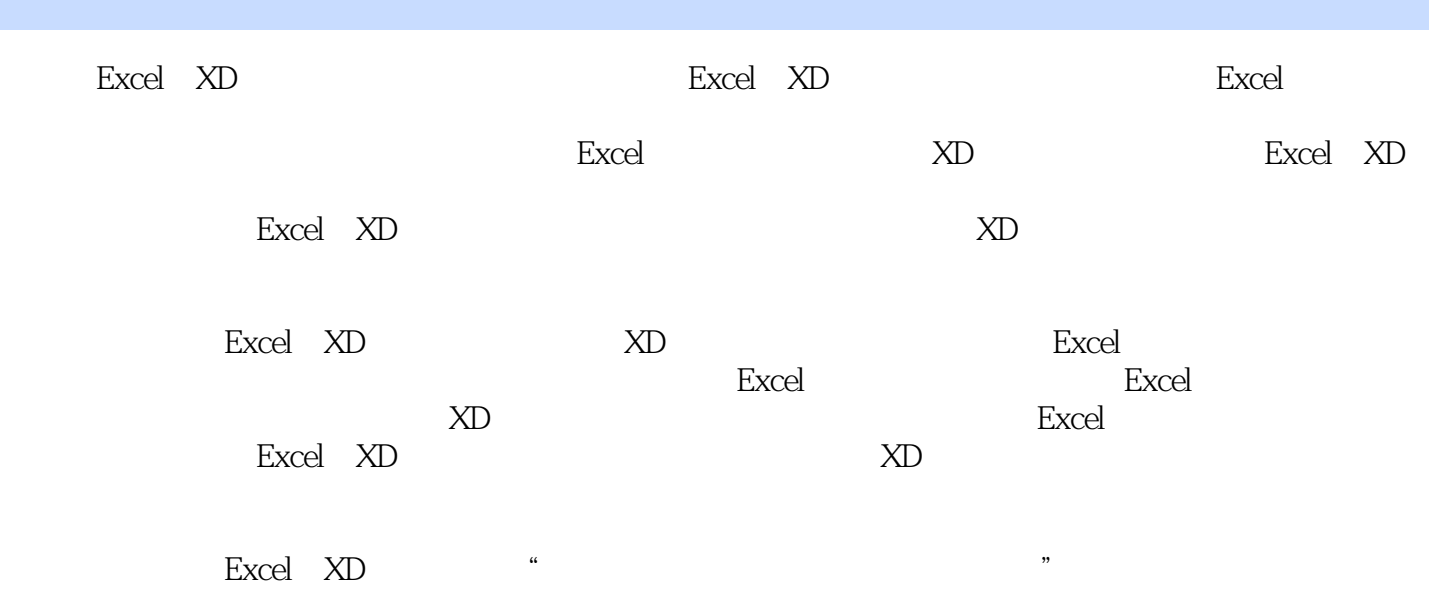

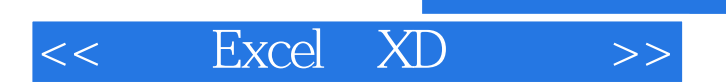

本站所提供下载的PDF图书仅提供预览和简介,请支持正版图书。

更多资源请访问:http://www.tushu007.com